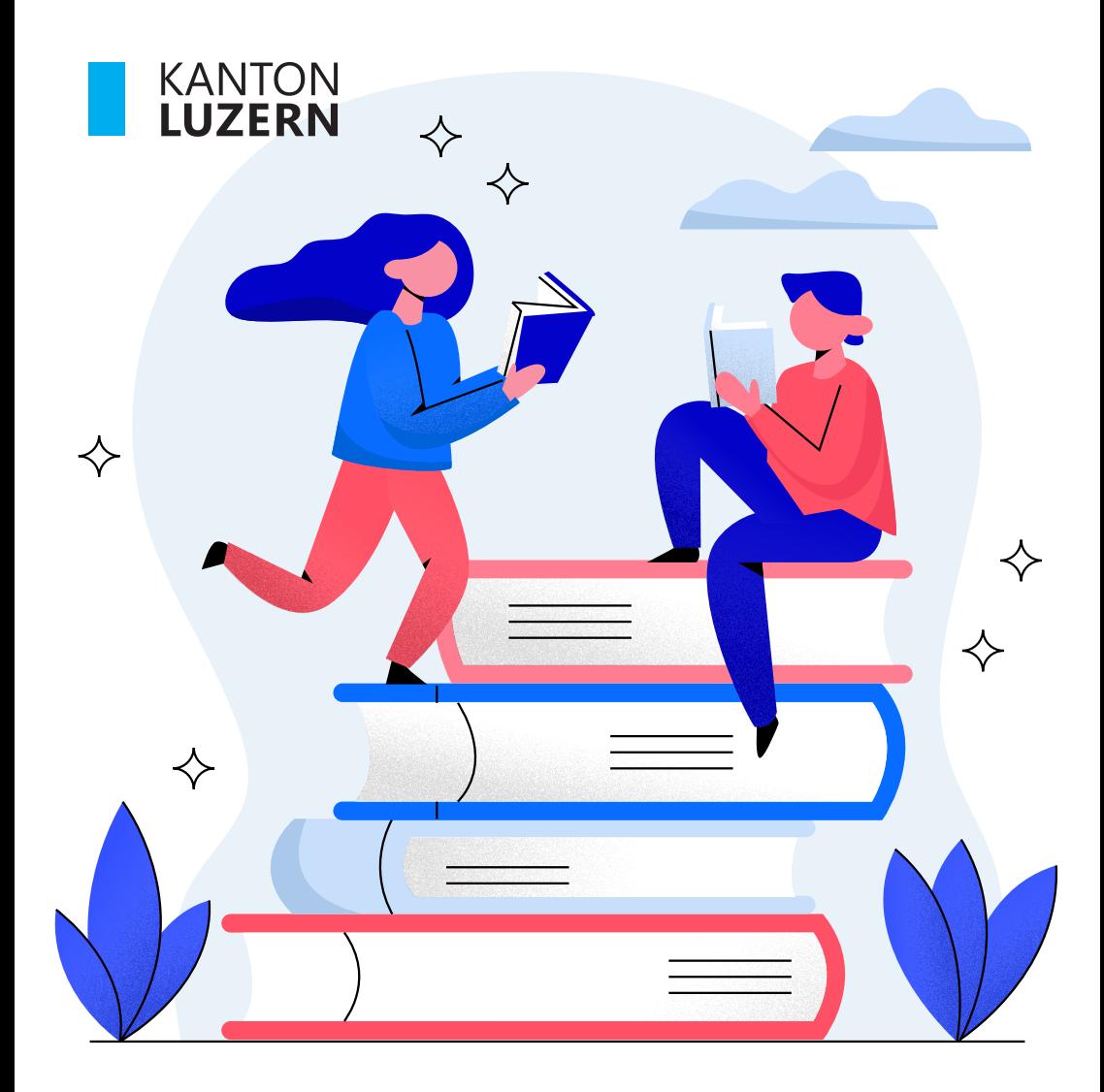

# **Kauffrau/-mann EFZ**

... bei uns am BBZW in Sursee.

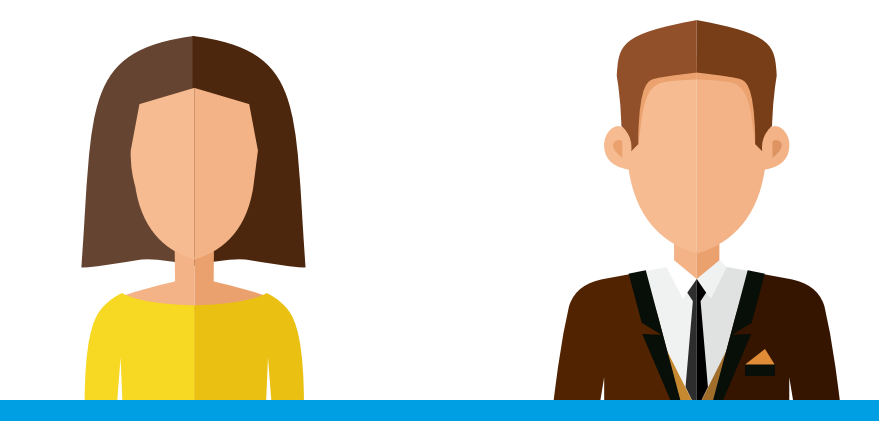

**Myra** und **Livio** stehen – dank ihrer beruflichen Grundbildung – vielfälltige Weiterbildungsmöglichkeiten offen. Damit haben Livio und Myra eine ausgezeichnete Grundlage für ihre berufliche Karriere.

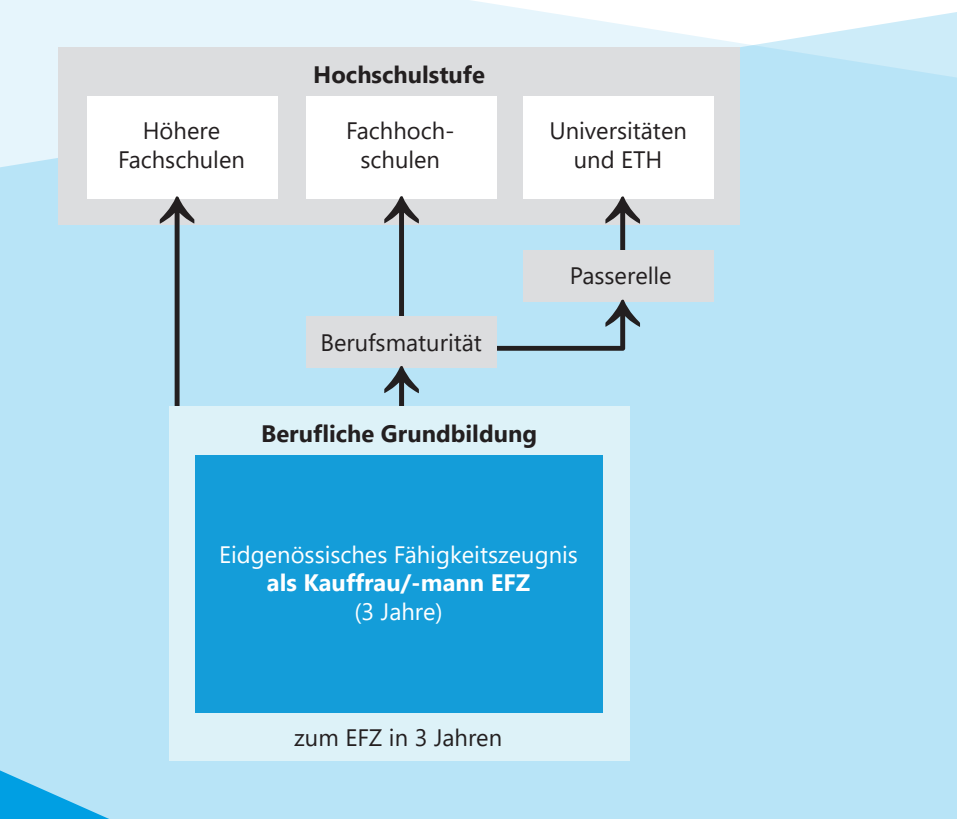

# **Kauffrau/-mann EFZ**

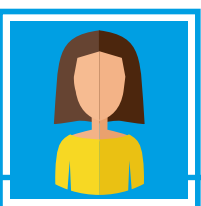

**Das ist Myra.** Myra macht die Lehre bei einer öffentlichen Verwaltung und liebt es, Kundinnen und Kunden persönlich am Schalter, am Telefon oder per E-Mail in Deutsch, Englisch und Französisch Auskunft zu geben. Dank ihrer guten Auffassungsgabe und Organisationsfähigkeit bearbeitet sie selbstständig Kundenanfragen und erledigt Aufgaben im Bereich Finanzen und Personal. Sie kann digitale Medien kompetent anwenden und interessiert sich für kaufmännische Arbeiten. In der Berufsfachschule stehen ihr in den ersten beiden Lehrjahren **Wahlpflichtangebote** zur Verfügung, in denen sie ihre sprachlichen, persönlichen und Projektmanagement-Fähigkeiten erweitern kann. Im dritten Ausbildungsjahr kann sie eine **Vertiefung** in Finanzen, Kommunikation (Deutsch oder Englisch) oder Technologie wählen. Ihre Ausbildung besteht aus fünf **Handlungskompetenzbereichen** (siehe Seite 5), welche im Lehrbetrieb, der Berufsfachschule und im überbetrieblichen Kurs abgedeckt sind. Myra überlegt sich, nach der Lehre die Berufsmaturität anzuschliessen, anstatt die BM lehrbegleitend zu absolvieren, wie es beispielsweise Myras Kollegin macht.

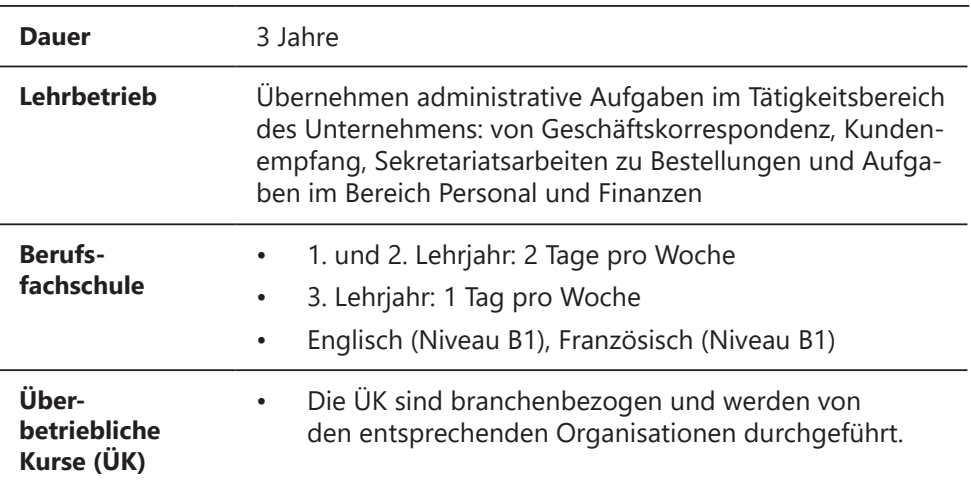

Mehr Infos zu "Kauffrau/-mann EFZ"

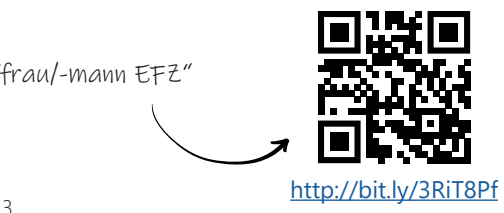

### **Die wichtigsten Neuerungen der KV-Lehre auf einen Blick**

**Technologien** BYOD-Unterricht, Technologien der digitalen Arbeitswelt, hybride Lernformen, …

### **Lernformen und -settings** Individualisiertes Lernen, Begleitung und Coaching, Lernende übernehmen Führung in Projekten, interkulturelle Begegnungen

**Die kaufmännische Ausbildung** ist höchst attraktiv und legt den Grundstein für eine spannende und erfolgreiche berufliche Laufbahn.

### **Portfolio**

Persönliche Lernprozesssteuerung, eigene Kompetenzen kennenlernen und fördern.

**Individualisierung und Flexibilisierung** Wahlpflichtbereich, Optionen, Freifächer, Mobilität (selbstorganisierte Sprachaufenthalte)

### **Handlungskompetenzen**

Konkrete Arbeitssituationen stehen im Zentrum, Sonderwochen, Projektmanagement-Aufgaben, neues QV, …

### **Handlungskompetenzen – der Kern der Ausbildung**

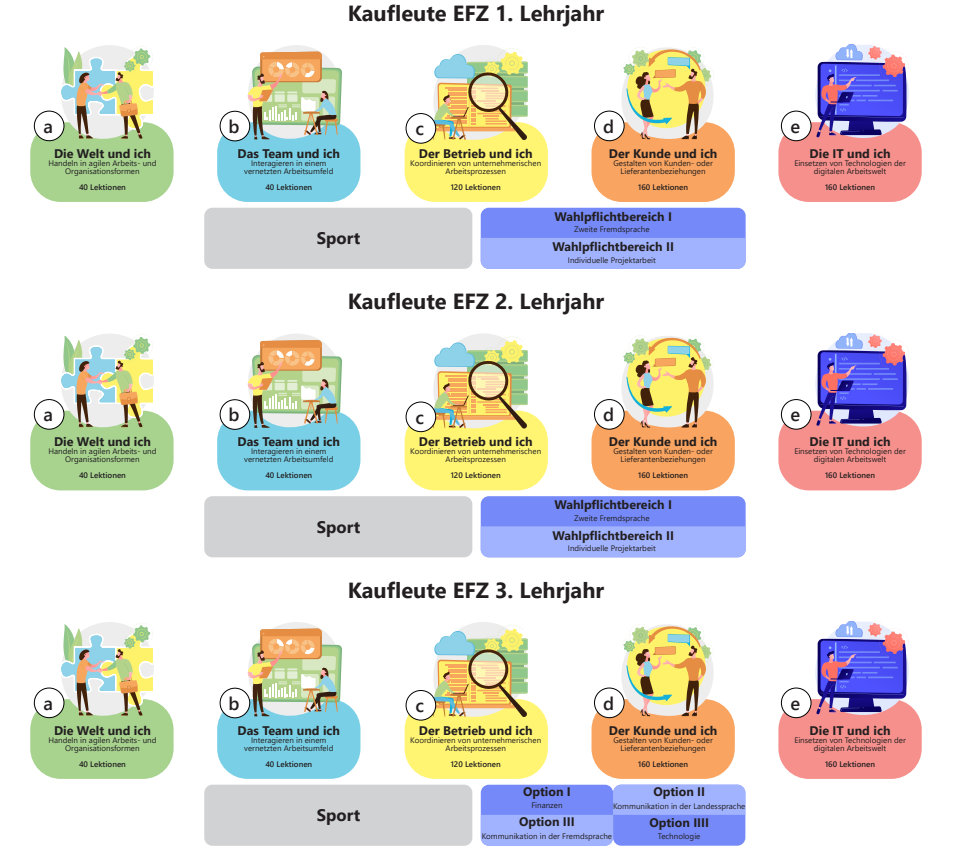

Am BBZW setzen wir weiterhin auf eine hohe Fachkompetenz im EFZ. Neu werden die Inhalte vermehrt anhand von konkreten Arbeitssituationen vermittelt und geprüft. Dies erlaubt es den Lernenden ihr Wissen an bestimmten Beispielen anzuwenden und mit den anderen Lernorten zu verknüpfen. Sowohl im Lehrbetrieb als auch in den überbetrieblichen Kursen und an der Berufsfachschule orientiert sich die Ausbildung an denselben 5 Handlungskompetenzbereichen (HKB). Die obige Darstellung ermöglicht einen Überblick über die 5 Handlungskompetenzen und die darin vermittelten Fachkompetenzen am BBZW.

### **Wie kommt die Erfahrungsnote der Berufsschulezustande?**

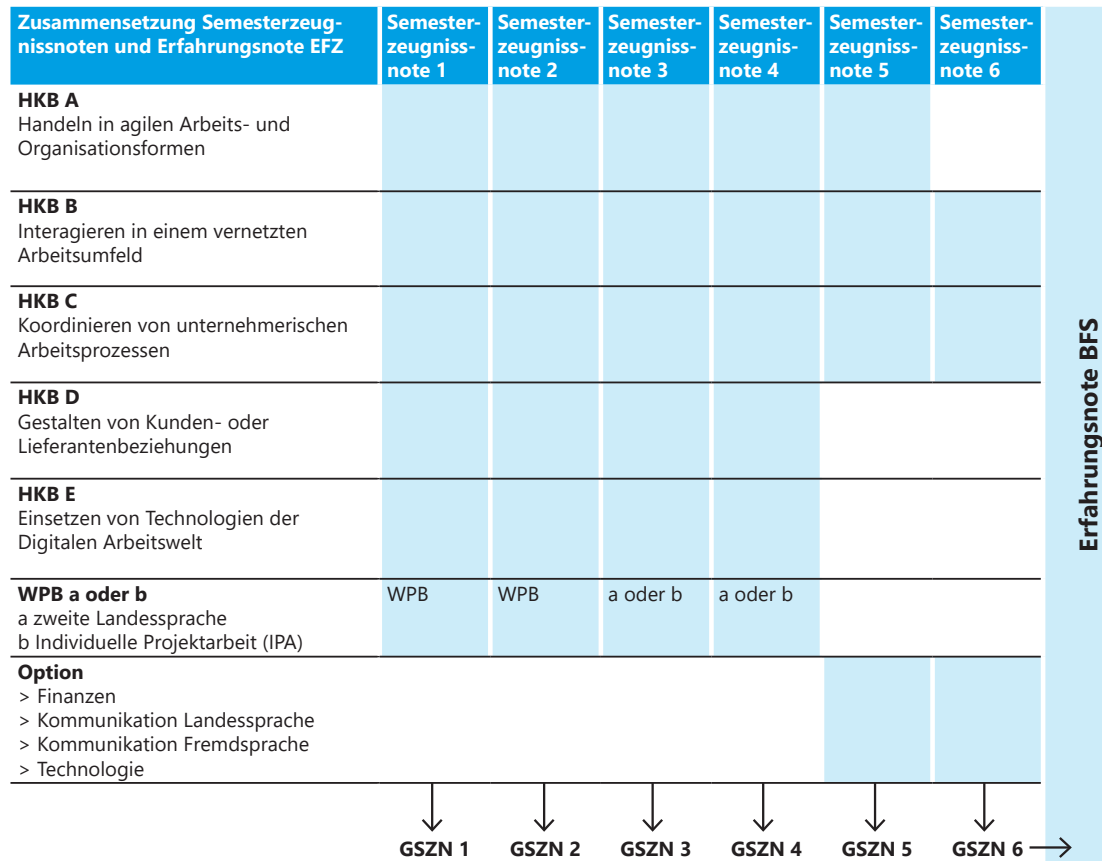

Die Erfahrungsnote (ERFA) der Berufsfachschule entsteht aus dem Mittelwert der 6 Gesamtsemesterzeugnisnoten (GSZN). Die Erfahrungsnoten von Berufsschule, Betrieb und überbetrieblichen Kursen (üK) können anhand des [Notenrechners](https://www.kfmv.ch/fileadmin/national/doc/Kommunikation/20221201_kfmv_BiVo_2023_Notenrechner_EFZ_D.xlsx) berechnet werden.

### **Qualifikationsverfahren - Wie kommt die QV-Note zustande?**

**Qualifikationsverfahren Praktische Arbeit** Gewichtung 30% (Fallnote) (Halbe Note gerundet)

> **Gesamtnote** (Mittel aus 3 Bereichen gemäss Gewichtung) (Rundung auf eine Dezimalstelle.

**Qualifikationsverfahren Berufskenntnisse und Allgemeinbildung** Gewichtung 30% (Fallnote) (Halbe Note gerundet)

### **Erfahrungsnote**

Gewichtung 40% (Halbe Note gerundet)

Schulische Abschlussprüfungen **Schulische Abschlussprüfungen** in Berufskenntnissen & **in Berufskenntnissen &** Allgemeinbildung **Allgemeinbildung**

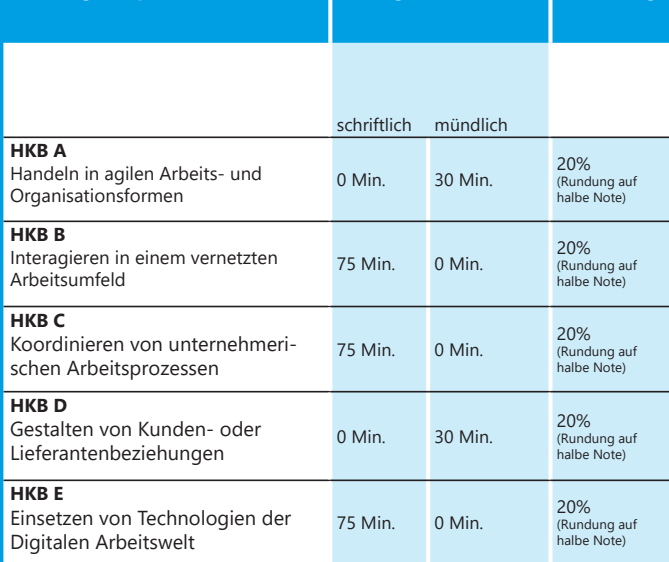

**Handlungskompetenzbereiche Prüfungsform / Dauer Gewichtung**

### **Planung (nach Schultagen) des Lehrgangs 2023-2026**

### **1. Lehrjahr 2023/24 Do/Fr**

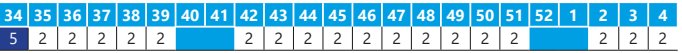

Einführungswoche

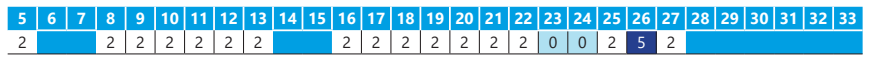

Unterrichtsausfall QV

#### **2. Lehrjahr 2024/25 Do/Fr**

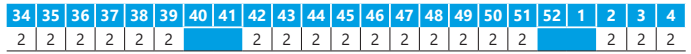

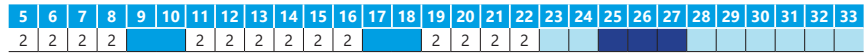

Umsetzung Mobilitätsprojekt (mind. 3 Wochen)

#### **3. Lehrjahr 2025/26 Mi** 1 Projekttag (Zeitpunkt noch offen)

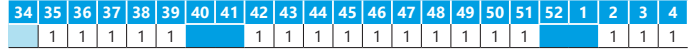

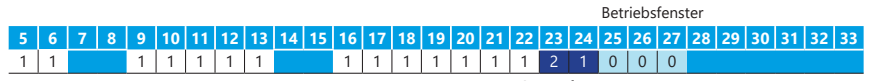

QV-Prüfungen

2 Schulferien Anzahl Schultage

## **Individualisierung & Flexibilisierung**

### **Wahlpflichtbereich für Französisch**

Im Kanton Luzern wird im Wahlpflichtbereich (WPB) die zweite Landessprache Französisch unterrichtet. Die Lernenden können zwischen dem WPB 1 oder 2 wählen, je nach Vorkenntnissen und Interessen. Beide Bereiche werden von erfahrenen Französischlehrpersonen handlungskompetent und digital unterrichtet. Während des 1. Lehrjahres wird am BBZW noch nicht zwischen den WPB 1 und 2 unterschieden. Das gibt den Lernenden mehr Zeit für eine Selbsteinschätzung. Auf Ende des 1. Semesters treffen die Lernenden in Absprache mit ihren Lehrbetrieben und einer Empfehlung der Lehrperson den Entscheid für einen WPB.

#### **Wahlpflichtbereich 1 – Französisch**

Hier liegt der Hauptfokus auf der Weiterentwicklung der Französischkompetenzen und zur Hinarbeitung zum Delf-Diplom (Niveau B1).

### **Wahlpflichtbereich 2 – Individuelle Projektarbeit**

Hier liegt der Fokus auf der Planung und Durchführung eines individuellen interdisziplinären Projekes.

### **Optionen**

Gegen Ende des 3. Semesters wählen die Lernenden in Absprache mit ihrem Betrieb eine vertiefende Option für das dritte Ausbildungsjahr. Am BBZW wird das nötige Wissen in den Optionen vermittelt, gleichzeitig wird dieses im Lehrbetrieb praktisch angewandt. Die Lernenden haben die Wahl zwischen: Finanzen, Kommunikation in der Landessprache (Deutsch), Kommunikation in der Fremdsprache (Englisch) und Technologie.

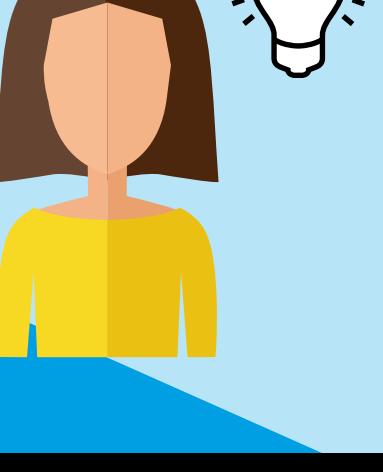

### **Mobilität**

#### **Mobilitätsprojekt**

Das BBZW legt grossen Wert darauf, die interkulturellen und fremdsprachlichen Kompetenzen der Lernenden optimal zu fördern. Aus diesem Grund sieht unser Schulkonzept zur Umsetzung der KV-Reform vor, dass die Lernenden ein Mobilitätsprojekt von mindestens 3 Wochen umsetzen.

#### **Informationen**

Während diesem Mobilitätsprojekt findet für die betreffenden Lernenden kein Unterricht am BBZW statt. Das Mobilitätsprojekt ist verknüpft mit den Lernfeldern im Berufsfachunterricht und ist auch als Thema im Unterricht integriert. Die im Austauschprojekt gemachten Erfahrungen fliessen in die Portfolioarbeit ein und können auch den Ausgangspunkt bilden für eine Projektarbeit – zum Beispiel im Wahlpflichtbereich 2. Da Fremdsprachenaufenthalte die Berufschancen erhöhen, die persönliche Entwicklung und das interkulturelle Verständnis fördern

sowie eine wichtige Vorbereitung für das Qualifikationsverfahren sind. Zum ersten Mal befassen sich die Lernenden anfangs Juni des ersten Lehrjahrs (EFZ) mit ihrem Fremdsprachenaufenthalt. Dann findet an unserer Schule ein «Infoanlass Mobilität» statt. An diesem Anlass geben Anbieter von Mobilitätsprojekten Auskunft zu ihren Angeboten und unterstützen die Lernenden auf ihrem Weg, das für sie passende Programm zu finden und den Aufenthalt termingerecht planen zu können.

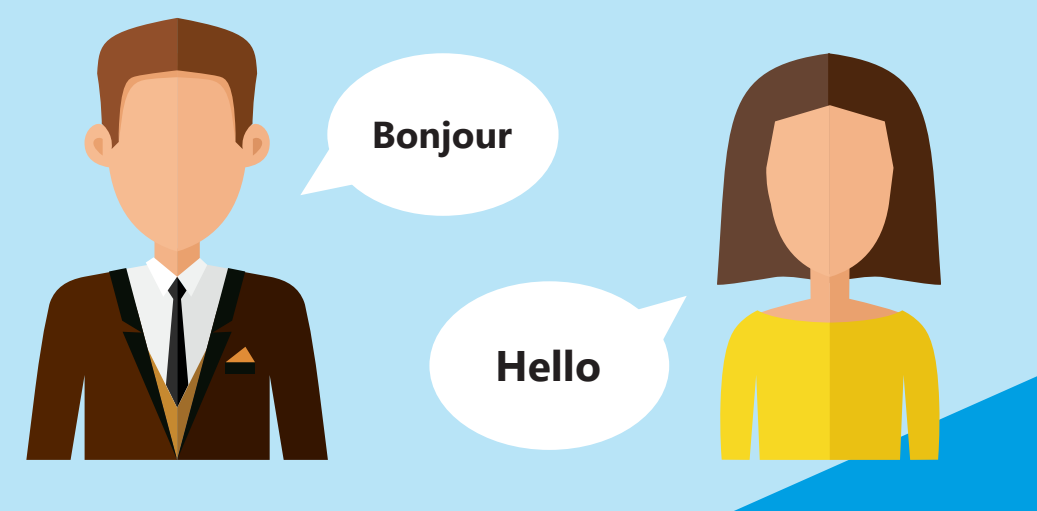

### **Portfolio (Lerndokumentation) am BBZW Sursee**

#### **Ausgangslage**

Die Lernenden führen während ihrer Lehrzeit ein persönliches Portfolio (Lerndokumentation). In diesem dokumentieren und reflektieren sie ihre Entwicklung als Berufsperson, machen ihre eigenen Fortschritte sichtbar und zeigen auf, wo sie in ihrer Ausbildung stehen.

Die Portfolioarbeit wird in jedem Semester beurteilt und dient als Grundlage der Vertiefungsarbeit im letzten Semester der Ausbildung.

#### **Grundsätze**

• Die Portfolioarbeit und die damit verbunden Leistungsbeurteilungen dienen als Vorbereitung auf die Vertiefungsarbeit des letzten (6.) Semesters der Ausbildung.

• Die Erstellung erfolgt in verschiedenen HKBs. Die Benotung wird jeweils pro Semester zu einem Drittel des HKB A gewichtet.

• Für das regelmässige und pflichtbewusste Führen des Portfolios ist der/die Lernende verantwortlich.

• Die Leistungsbeurteilungen sind verbindlich und dürfen nicht abgeändert werden.

• Die Unterrichtseinheiten des jeweiligen Semesters dienen als Vorbereitung auf die Leis-tungsbeurteilung und orientieren sich am vorgegebenen Fokus.

• Für jede Leistungsbeurteilung wird eine formative Beurteilung zur Weiterentwicklung vorgesehen.

• Präsentationen werden nicht vor der Klasse gehalten, da es sich um eine persönliche Einschätzung handelt. Kleine Feedbackgruppen sind jedoch möglich.

# **Portfolio - Umsetzung EFZ BBZW Sursee**

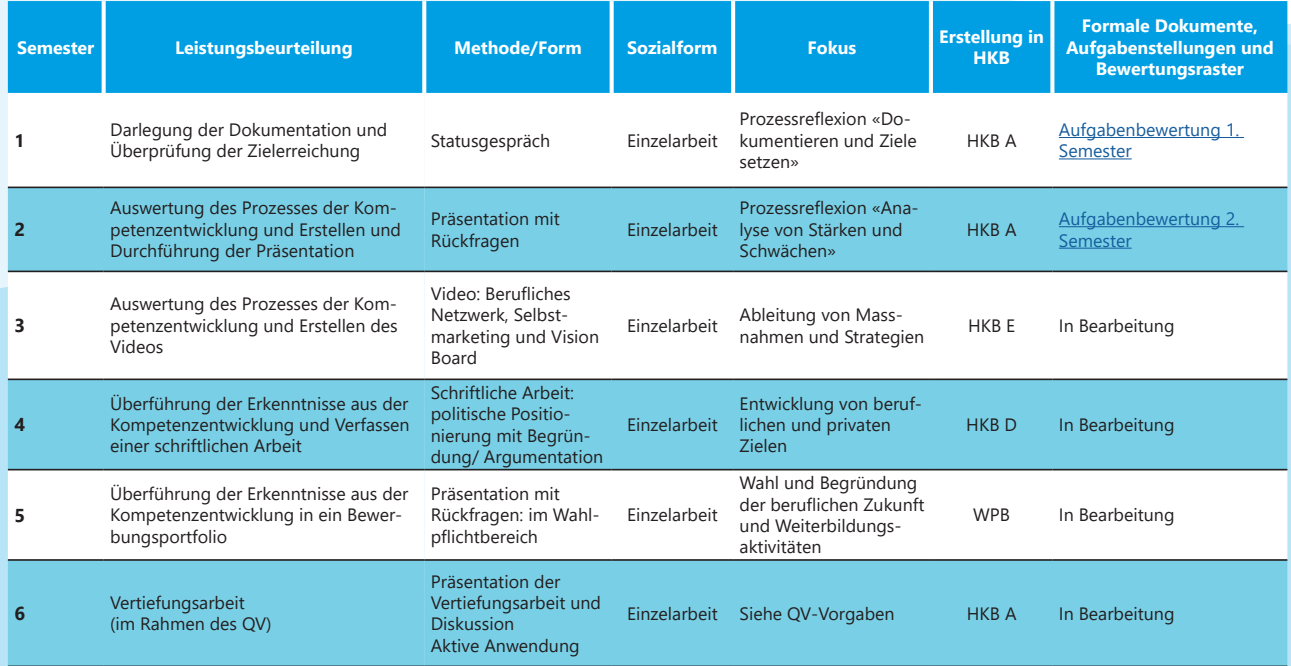